Free Image Cropper Crack Free [Mac/Win] [2022]

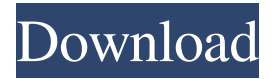

#### **Free Image Cropper Crack + Free**

Free Image Cropper Crack is a basic but user-friendly software utility designed to help you resize the width and height of your photos, supporting batch operations to help you save time. Image-magick is a command-line image manipulation program that can be used for a number of different tasks, but its best feature is its flexibility and ability to do almost anything. The best part about this tool is that the command line is used for scripting. We can create a script that will resize photos for us or even alter some of the image tags. Below is a basic script that will resize an image, resize the image based on the dimension you specify and then save it to a new location. Here are the key elements to note about this script: The ImageMagick installation directory must be set to: /usr/local/bin/ IMAGEMAGICK\_HOME should be set to: /usr/local/bin/ IMAGEMAGICK\_LIB should be set to: /usr/local/lib/ /usr/local/bin/ is the standard location where ImageMagick and it's various tools are installed to. IMAGEMAGICK HOME is set to be the location where ImageMagick is located. IMAGEMAGICK\_LIB is set to be the location of where the library is installed to. \*If you are having problems with the installation, you can install with with the install command found in the IMAGEMAGICK\_HOME/bin directory To run the script you must be in the directory where the script is. Create a new shell script file and change the name to whatever you want (I named it resize):

When you run the script, the variable '\$oldWidth' represents the width that is being resized. I created the script to be a little more forgiving than in previous resizing scripts. The script adjusts the width to be at least 75% of the original and at most 90% of the original width. You can also use the 'convert' command to accomplish the same thing as seen below: Here the script is much shorter. You can see the first line of the script is 'convert'. Convert is a command that is a part of ImageMagick. You can also use the 'convert' command without the script. The script provides the variables to help make it

#### **Free Image Cropper Crack License Key Free (April-2022)**

A simple to use program which can record your Mac keyboard shortcuts, you can adjust the time interval for which the macro is activated, and record commands that you use frequently and enable you to cut your Mac time. What is a Keymacro? A keymacro is a program that records your keyboard shortcuts. With a keymacro you can quickly change settings on the web, your browser and even your browser's tabs. To do this, first of all you must install and activate the application. Then go into your preferences by clicking on the Apple Icon in the top left corner of the window, then find the keymacro icon in the list of items and click on it. That's it! Every time you press a keyboard shortcut, your Mac will perform the commands you set up. Easy to use Keymacro is a simple to use application and it offers a user interface that you do not have to worry about. The keymacro interface

is very intuitive, you can easily find the settings you want by simply clicking on the help button, which has the text "keymacro?" in the top left corner. Once the interface is opened you can set your preferences from the keyboard. Just put your cursor on the button of the keyboard shortcut you want to use and press the assigned button, it will appear in the list of the menu that appears at the top of the screen. You can choose which types of files should be recorded, which browser should be used and which should be saved with the keymacro, for example, you can change the settings of your browser and set the default browser, just like that. What is included in the Keymacro? Keymacro gives you complete control over your Mac keyboard shortcuts. By pressing a keyboard shortcut, you can make changes to the settings of all kinds of things, including, but not limited to the browser you use, your browser's settings, preferences, font type, size, and a whole lot more. Start using Keymacro right away! Price: \$19.99 Free Image Cropper Full Crack Pro Edition is a powerful but simple picture cutter, which can resize the width and height of your photos, supporting batch operations to help you save time. Clear-cut and intuitive looks The utility displays a straightforward though unimpressive user interface, the main window featuring all its functions, so you do not have to waste too much time trying to figure out what it can do. 77a5ca646e

### **Free Image Cropper Crack**

Clear-cut and intuitive looks The utility displays a straightforward though unimpressive user interface, the main window featuring all its functions, so you do not have to waste too much time trying to figure out what it can do. Free Image Cropper lets you add the files you want to process, previewing them in a right-side panel, while in the main screen, you can work with one selected item. Effortlessly crop photos to a new set of dimensions The program supports several popular picture formats, namely JPG, BMP, PNG, TIFF and GIF. You can load multiple items at once, then choose the one you wish to start with from the 'Select Images' panel. Using your mouse cursor, you can define the new size of your photo, which you can view the the 'Cropped Size' box; the 'Position' field will indicate your cursor's current location on the surface of the file, while the 'Preview' button enables you to analyze the cut picture, before actually operating the change. Moreover, Free Image Cropper features two 'Filters' that you can work with, 'Black and White' and 'Auto Level'. Optionally, you can apply the current configuration to all loaded files, then define a destination folder and click on the 'Crop' button to complete the process. A lightweight picture cutter In summary, Free Image Cropper is a handy and easy to understand application that can help you resize your photos' dimensions with just a few swift moves of your mouse, so you can continue working with them right away. Description: Clear-cut and intuitive looks The utility displays a straightforward though unimpressive user interface, the main window featuring all its functions, so you do not have to waste too much time trying to figure out what it can do. Free Image Cropper lets you add the files you want to process, previewing them in a right-side panel, while in the main screen, you can work with one selected item. Effortlessly crop photos to a new set of dimensions The program supports several popular picture formats, namely JPG, BMP, PNG, TIFF and GIF. You can load multiple items at once, then choose the one you wish to start with from the 'Select Images' panel. Using your mouse cursor, you can define the new size of your

## **What's New in the Free Image Cropper?**

Free Image Cropper is a free, easy to use image resizing program that lets you resize images with just a few quick mouse clicks, also you can add multiple images to the program at once. It has many useful image processing features. No matter what your camera settings are, you can quickly fix them with a few clicks. Use manual exposure compensation by quickly and easily calibrating your camera's exposure compensation values to the settings you prefer, directly from the camera menu. \*Due to a change in software, the option to enable/disable automatic exposure has been removed from the camera menu. Please see the help section in the upper right-hand corner of your camera for additional information. Control exposure compensation directly from the camera menu. Open the camera menu and select Metering, and then set your camera's exposure compensation values to the desired settings. Use manual exposure compensation. Using the exposure compensation dial on the camera, set the exposure compensation values you want, and then set them to '1'. You will see the exact exposure compensation values in the camera's display. If you are unsure of what the camera setting values are, you can view them in the camera menu, under Metering. \*Due to a change in software, the option to enable/disable automatic exposure has been removed from the camera menu. Please see the help section in the upper right-hand corner of your camera for additional information. \*Due to a change in software, the option to enable/disable automatic exposure has been removed from the camera menu. Please see the help section in the upper right-hand corner of your camera for additional information. \*No longer available due to a change in software A DSLR camera that lets you shoot the highest quality photos in any light conditions, the EX-S65 offers comprehensive

performance to help you create beautiful images. The camera's dial system lets you choose from four modes, Standard, Macro, Scene and Sports, while also allowing you to set an extra Quick/High Exposure Compensation. When shooting in RAW, the camera automatically selects and selects the preferred setting to use depending on the scene and exposure conditions. The ability to select a scene allows you to easily shoot in different lighting conditions, while the Quick/High Exposure Compensation provides the same benefits as the dial system's exposure compensation. By setting exposure compensation values to +3 or -3, you can still control the exposure levels after you've set the exposure compensation values. The E-M1's setting for high ISO sensitivity can be quickly adjusted to match the output of the camera's ISO sensitivity settings. The E-M1 offers built-in Wi-Fi and NFC connectivity so you can instantly upload your images to your smart device. Also, the E-M1 is able to capture images in AVCHD Lite and XAVC S formats for greater compatibility. \*

# **System Requirements For Free Image Cropper:**

Minimum: OS: Windows 7 or later CPU: Intel Core i3 @ 2.0 GHz or AMD Athlon 64 X2 @ 3.0 GHz or faster Memory: 4 GB RAM (8 GB recommended) DirectX: Version 9.0 HDD: 2 GB available space Screen: 1024x768 resolution, 16-bit color depth Additional Notes: NVIDIA GeForce Series: NVIDIA Quadro Series: NVIDIA Quadro: GTX 470 or above (2 GB VRAM)

[https://geto.space/upload/files/2022/06/dNeN71e7ci2u8wFUUCju\\_06\\_a2401e27dbd17d0a926ea939](https://geto.space/upload/files/2022/06/dNeN71e7ci2u8wFUUCju_06_a2401e27dbd17d0a926ea939d44798a5_file.pdf) [d44798a5\\_file.pdf](https://geto.space/upload/files/2022/06/dNeN71e7ci2u8wFUUCju_06_a2401e27dbd17d0a926ea939d44798a5_file.pdf) <https://www.neherbaria.org/portal/checklists/checklist.php?clid=10827> [https://thecryptobee.com/car-fuel-and-maintenance-log-crack-activation-code-with-keygen-free-for](https://thecryptobee.com/car-fuel-and-maintenance-log-crack-activation-code-with-keygen-free-for-windows-latest/)[windows-latest/](https://thecryptobee.com/car-fuel-and-maintenance-log-crack-activation-code-with-keygen-free-for-windows-latest/) <http://bootycallswag.com/?p=8349> <https://delicatica.ru/2022/06/06/file-informer-crack/> [https://voiccing.com/upload/files/2022/06/yoWiB9xFtnUmNWThjVXc\\_06\\_4a6ce46705341670f5b](https://voiccing.com/upload/files/2022/06/yoWiB9xFtnUmNWThjVXc_06_4a6ce46705341670f5b9891918089dd8_file.pdf) [9891918089dd8\\_file.pdf](https://voiccing.com/upload/files/2022/06/yoWiB9xFtnUmNWThjVXc_06_4a6ce46705341670f5b9891918089dd8_file.pdf) <https://nansh.org/portal/checklists/checklist.php?clid=61273> <https://lichenportal.org/cnalh/checklists/checklist.php?clid=12373> [https://sharingourwealth.com/social/upload/files/2022/06/CXJJBPWIix5j6AfZUm6m\\_06\\_db5472aa](https://sharingourwealth.com/social/upload/files/2022/06/CXJJBPWIix5j6AfZUm6m_06_db5472aa5234af164997edcac10783dc_file.pdf) [5234af164997edcac10783dc\\_file.pdf](https://sharingourwealth.com/social/upload/files/2022/06/CXJJBPWIix5j6AfZUm6m_06_db5472aa5234af164997edcac10783dc_file.pdf) <http://srilankapropertyhomeandland.com/wp-content/uploads/2022/06/yalurayb.pdf>